## Can I use LabWindows/CVI with DriverLINX?

Yes, many customers have successfully used CVI with DriverLINX.

The Compiler Defines setting is very important when using the DriverLINX driver with LabWindows/CVI. The /D\_MSC\_VER=0 setting controls proper byte alignment for the Service Request structure of DriverLINX for the CVI compiler. Without this setting, the code will compile, link and run, but is not truly functional with the hardware. For example, passing a known invalid argument such as bad device number or channel number will not raise an error nor will real data be returned when reading a channel (always zero). If you have these symptoms when working with DriverLINX in LabWindows/CVI be sure your Compiler Defines looks like below:

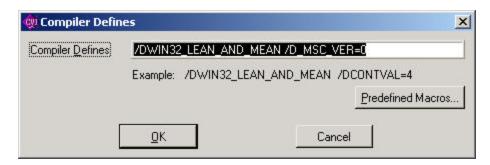

Additional resources include the 'Using DriverLINX with LabWindows/CVI" application note as well as example programs on the Keithley web site. Check both the model number of your particular board product and the model number 'driverlinx'.